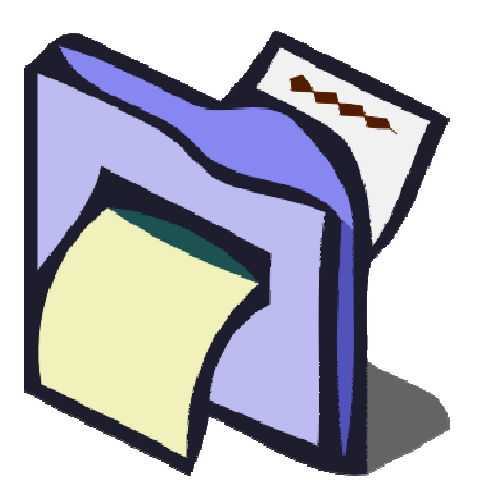

# **ReNamer's**

## **User Manual**

**Denis Kozlov** 

**May 2009** 

## **Table of Contents**

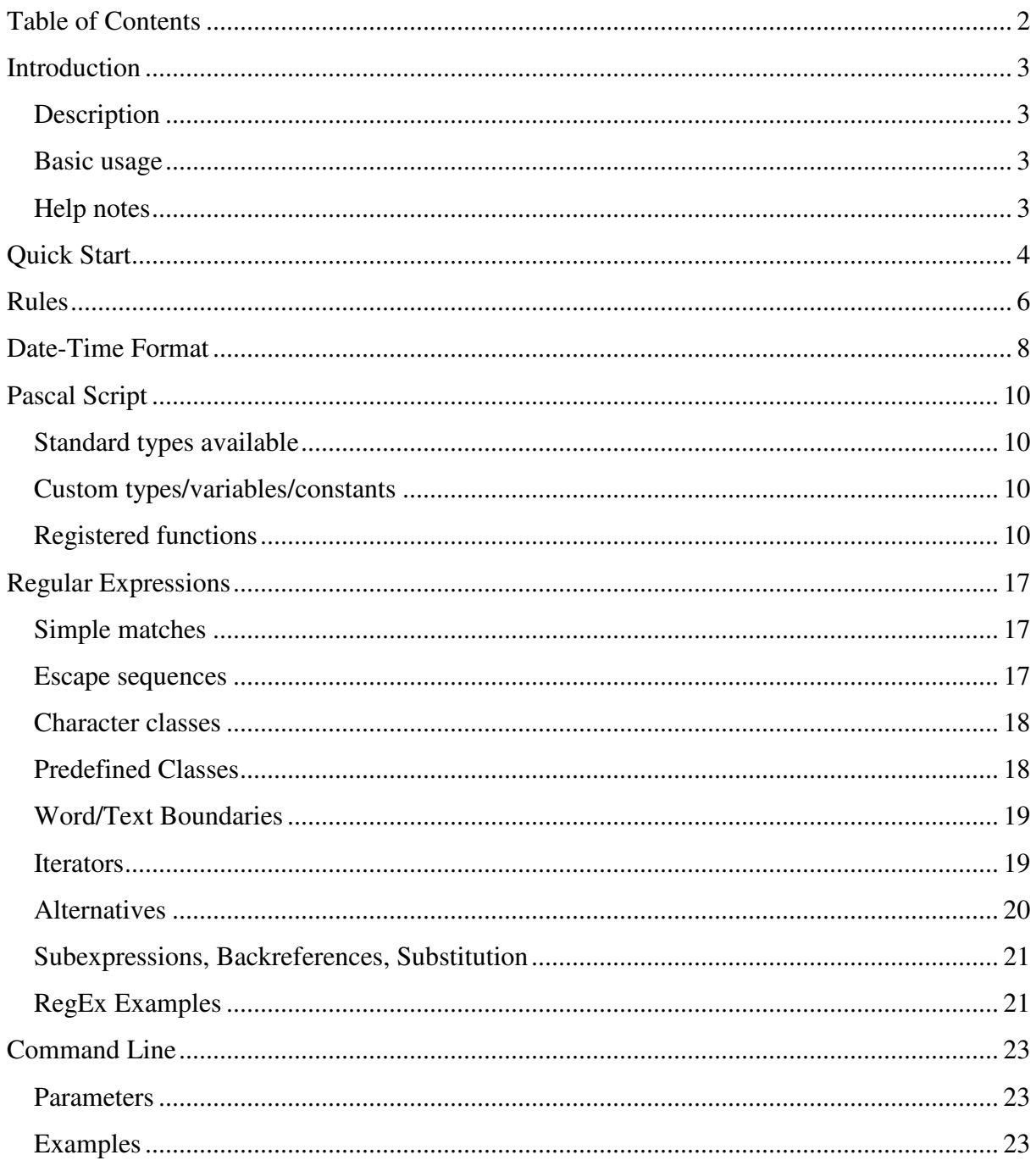

## **Introduction**

#### **Description**

ReNamer is a very powerful and flexible file renaming tool. It offers all of the standard renaming procedures, including prefixes, suffixes, replacements, case changes, remove contents of brackets, add number sequences, change file extensions, etc. It has an ability to rename folders and network files, process Regular Expressions, and supports Unicode filenames. For advanced users, there is a PascalScript rule, which let users program their very own renaming rule.

The program allows you to combine multiple renaming actions as a rule set, applying each action in logical sequence, which can be saved, loaded and managed within the program. In addition, ReNamer is able to extract large variety of meta tags, such as: ID3v1, ID3v2, EXIF, OLE, AVI, MD5, SHA1, CRC32 and many more.

#### **Basic usage**

**Step 1:** "*Add Files*" or "*Add Folders*" – Add files/folders to the table; **Step 2:** "*Rules*" – Setup rules, their parameters and order; **Step 3:** "*Preview*" – Generate new names using rules; **Step 4:** "*Rename*" – Rename your files.

#### **Help notes**

This collection of help documents is yet to be expanded. More help could be found on forums and in the "downloads" section. Unfortunately, I do not have enough free time to create, expand and maintain this document, so if you wish to contribute by creating new or/and expending already existing sections – you are more than welcomed to do so. Any contributions will be greatly appreciated!

## **Quick Start**

Click on the **ReNamer** icon to start the program.

The window shown below - is where you will do most of your processing. It consists of two toolbars which control the Files and Rules. The **Rules Area** is used to specify the processing for your name changes, and the **Files Area** is used for displaying the Input & Output file names.

You create the Rules, which are then used to change the file names. You get to choose the Rules you need and configure them to do what you want. Your Rules can be added, edited, deleted, and moved up or down in the processing sequence. There are four basic steps to processing files in ReNamer. These steps are performed using the several buttons that are explained in the table below.

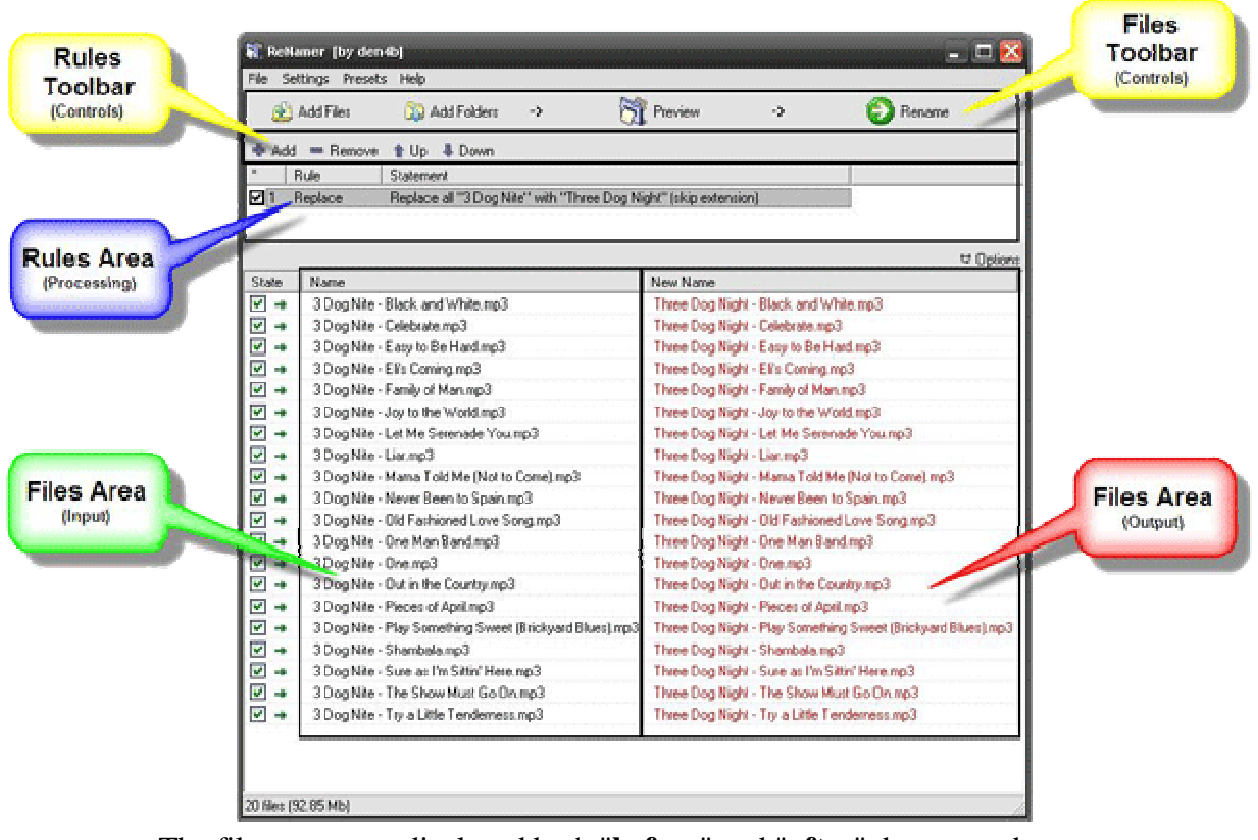

The file names are displayed both "**before**" and "**after**" the name change.

Add Files Select the files that you wish to rename. Alternatively, you can **drag & drop** or **copy & paste** your files in to the main window. Add Folders Create rules which will change the file names. Once you press the button, a separate dialog will come up with a list of available rules and their configuration, as show on the screenshot below: Add Rule  $\times$ 

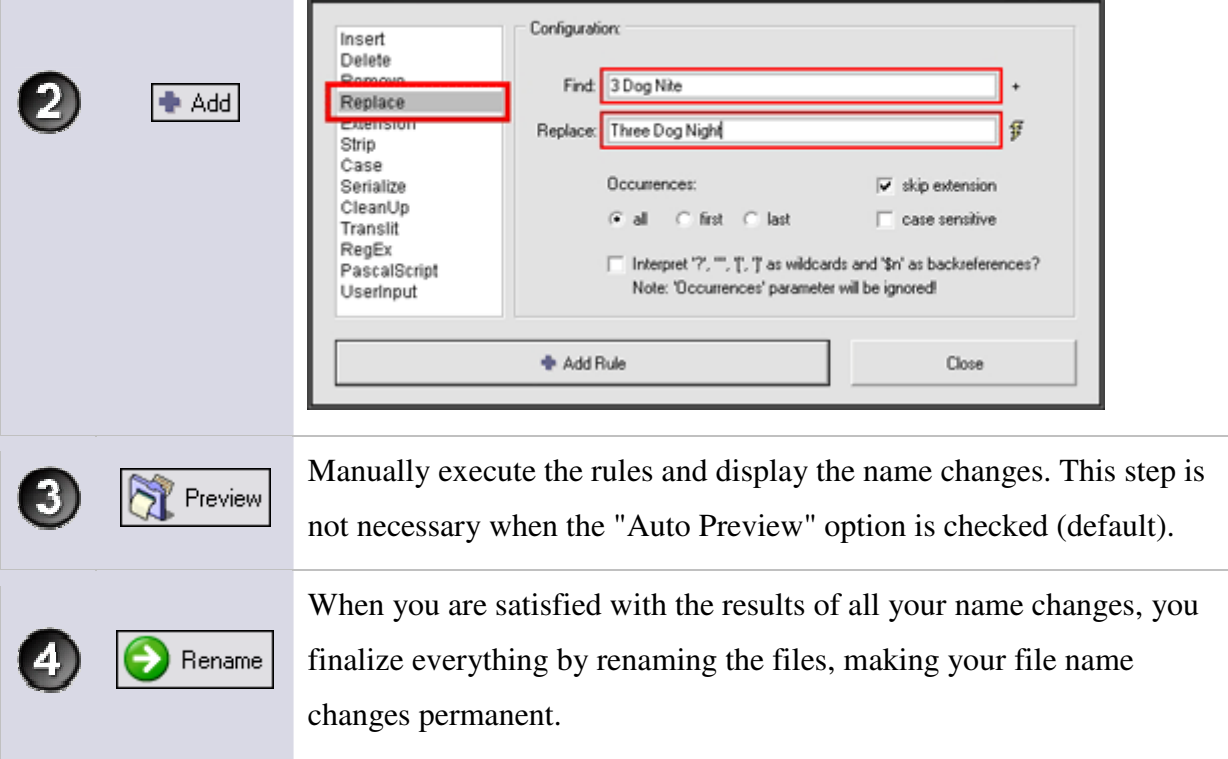

P.S. Thanks to Lance Smith for helping creating this section.

O

## **Rules**

ReNamer has an extensive rules set. These rules can be combined together, in a logical sequence, to perform nearly any thinkable operation with the filename. The table below lists available rules with a brief description of each of the rule.

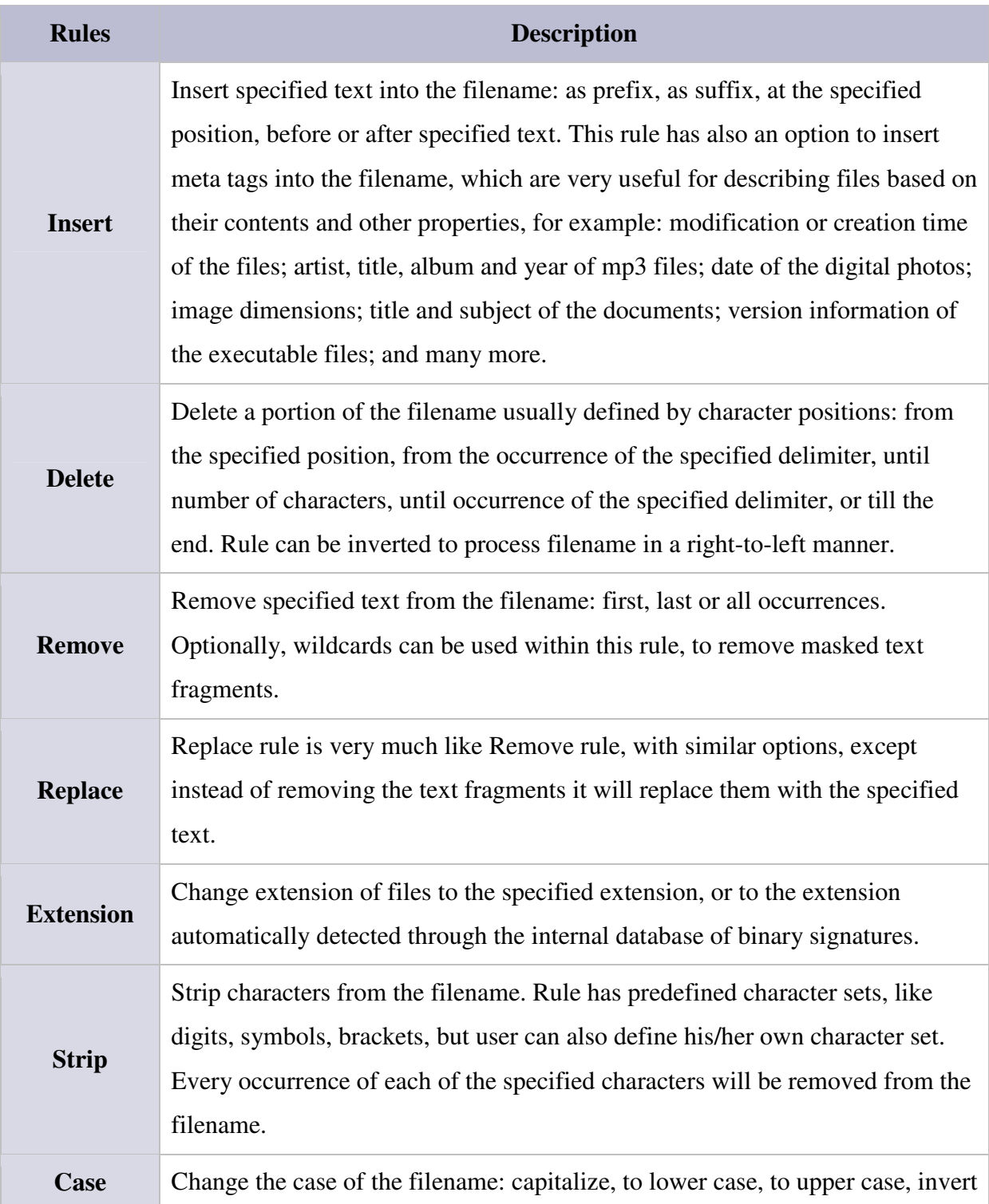

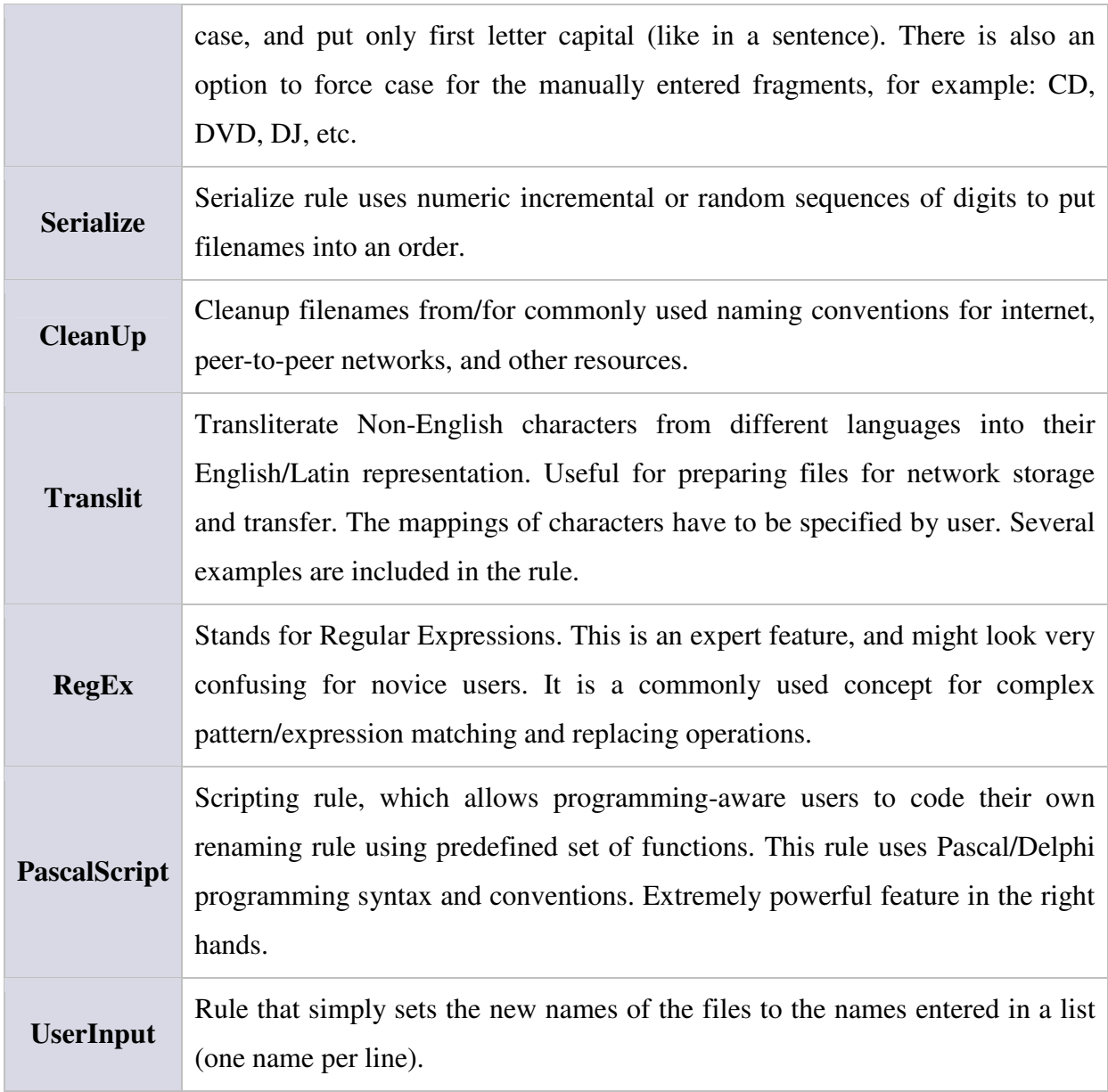

Warning: some characters are reserved by the operating system, thus, cannot be used in the name of the file, i.e.:  $\setminus / : * ? " \lt > |$ 

## **Date-Time Format**

Date-Time format is mostly used by the meta tags. You can define almost any thinkable format for all tags which extract a date-time field from the file. You can change it from within the Settings. Below is a list of variables which you can use.

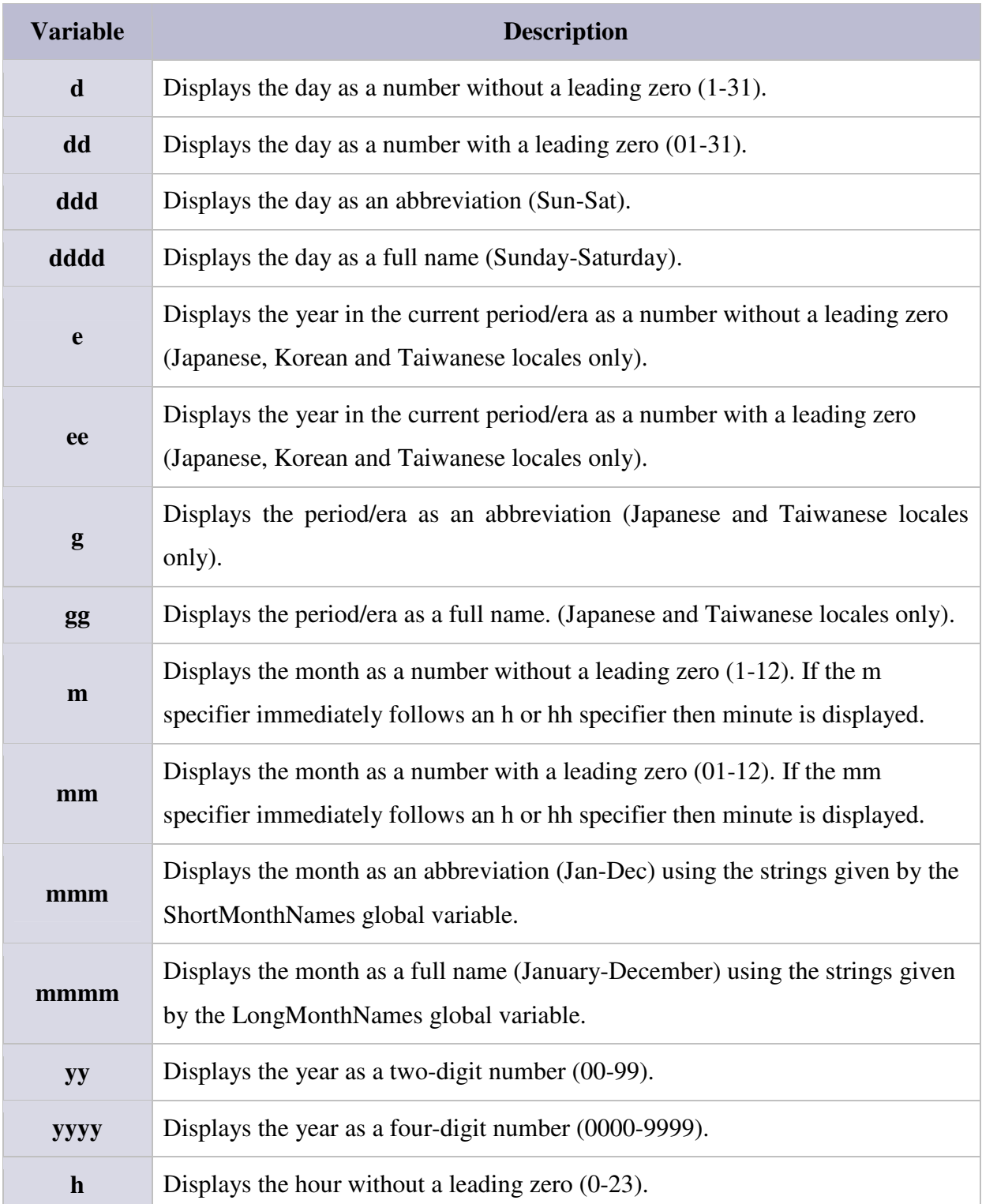

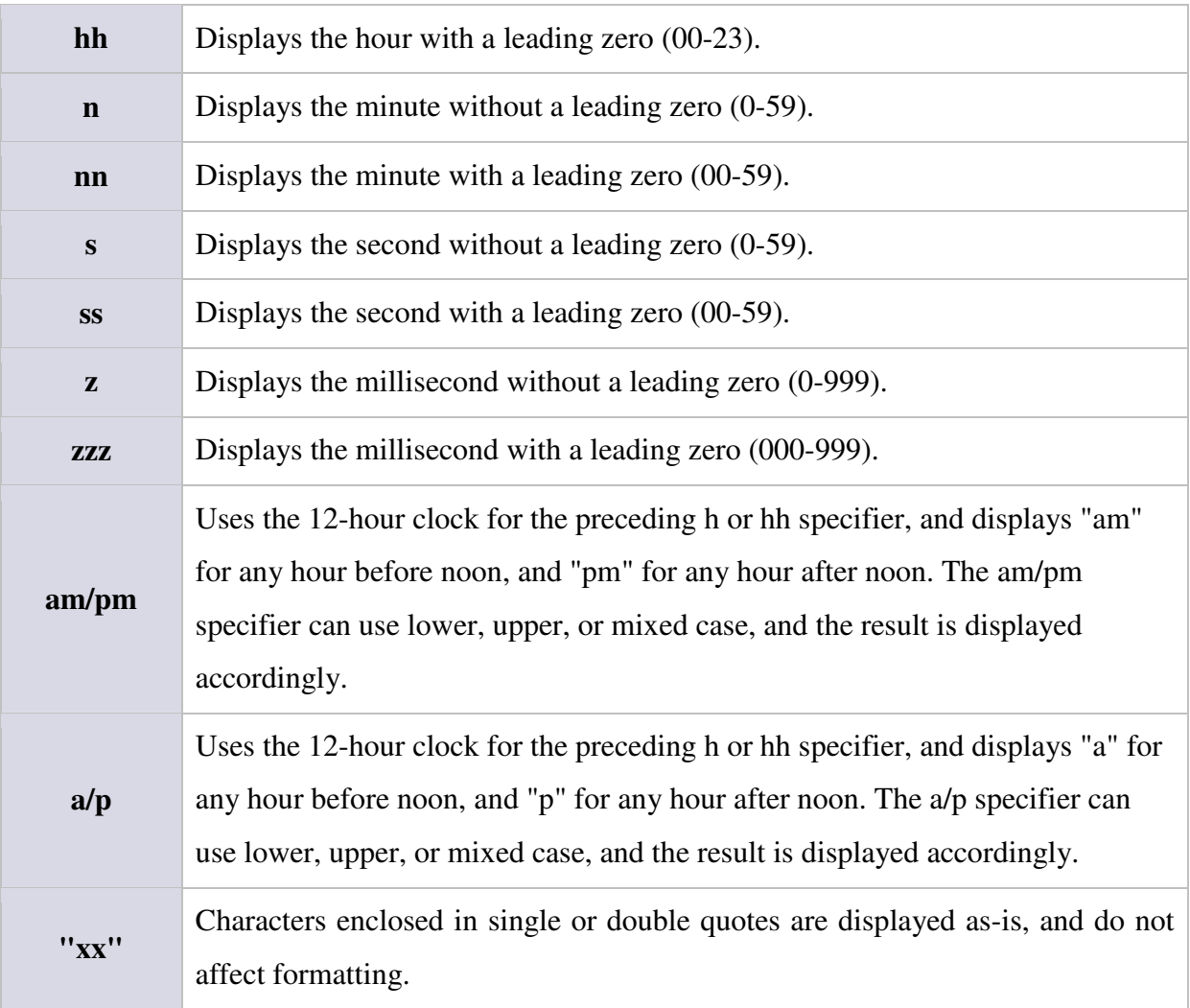

For example, if assume that the date is 25-th of October 2007 and the time is 16:59:00, then sample formats and their outputs would be:

- "**dd-mm-yyyy hh.nn.ss**" format will produce "**25-10-2007 16.59.00**", which is an easily readable format for the date and time.
- "**yyyymmddhhnnss**" format will produce "**20071025165900**", which is ideal for serializing files because the filename is relatively short, most probably unique, contains only digits, and also makes files automatically sorted in chronological order.

## **Pascal Script**

This rule uses Delphi/Pascal programming syntax and conventions. Changes to the **FileName** variable will be treated as changes to the New Name of the File. The **FilePath** constant holds the original path to the file, and provided for the direct file access. Main code must be within the "**begin**" and "**end.**" keywords. User defined procedures, functions, variables, constants and types are supported, as well as importing of external functions from DLLs.

Do not override registered variables, types and functions listed below. Some of the functions able to alter your file system, so use those with caution! All manipulations with the **FileName** variable should be done using Unicode functions, i.e. **WideString** type should be used instead of an ordinary **String** type.

#### **Standard types available**

Byte, ShortInt, Char, Word, SmallInt, Cardinal, LongInt, Integer, String, Real, Double, Single, Extended, Boolean, Array, Record, Enumerations, Variant.

#### **Custom types/variables/constants**

- **var** FileName: WideString;
	- o Name of the currently processing file, including extension (e.g. "file.txt");
- **const** FilePath: WideString;
	- o Full path of the currently processing file (e.g. "c:\temp\file.txt");
- **type** TDateTime = Double;
	- o Used for manipulating date and time values;
- **type** TStringsArray = array of WideString;
	- o Used for storing and manipulating lists/arrays of strings.

#### **Registered functions**

#### **\*\*\* Basic String Handling Routines \*\*\***

procedure **Insert**(Source: String; var S: String; Index: Integer); procedure **Delete**(var S: String; Index, Count: Integer); function **Copy**(S: String; Index, Count: Integer): String; function **Pos**(Substr: String; S: String): Integer;

#### **\*\*\* Length Managing Routines \*\*\***

procedure **SetLength**(var S: Array; NewLength: Integer);

procedure **SetLength**(var S: String; NewLength: Integer);

procedure **SetLength**(var S: WideString; NewLength: Integer);

function **Length**(const S: Array): Integer;

function **Length**(const S: String): Integer;

function **Length**(const S: WideString): Integer;

#### **\*\*\* Unicode String Handling Routines \*\*\***

procedure **WideInsert**(const Substr: WideString; var Dest: WideString; Index: Integer);

procedure **WideDelete**(var S: WideString; Index, Count: Integer);

procedure **WideSetLength**(var S: WideString; NewLength: Integer);

function **WideLength**(const S: WideString): Integer;

function **WideCopy**(const S: WideString; Index, Count: Integer): WideString;

function **WidePos**(const SubStr, S: WideString): Integer;

function **WidePosEx**(const SubStr, S: WideString; Offset: Cardinal): Integer;

function **WideUpperCase**(const S: WideString): WideString;

function **WideLowerCase**(const S: WideString): WideString;

function **WideCompareStr**(const S1, S2: WideString): Integer;

function **WideCompareText**(const S1, S2: WideString): Integer;

function **WideSameText**(const S1, S2: WideString): Boolean;

function **WideTextPos**(const SubStr, S: WideString): Integer;

function **WideTrim**(const S: WideString): WideString;

function **WideReplaceStr**(const S, OldPattern, NewPattern: WideString): WideString;

function **WideReplaceText**(const S, OldPattern, NewPattern: WideString): WideString;

function **WideSplitString**(const Input, Delimiter: WideString): TStringsArray;

function **WideCaseCapitalize**(const S: WideString): WideString;

function **WideCaseInvert**(const S: WideString): WideString;

function **CalculateMetaTag**(const FilePath: WideString; const MetaTagName String): String;

#### **\*\*\* Regular Expressions \*\*\***

function **ReplaceRegEx**(const Input, Find, Replace: WideString; const CaseSensitive, UseSubstitution: Boolean): WideString; function **MatchesRegEx**(const Input, Find: WideString; const CaseSensitive: Boolean): TStringsArray; function **SubMatchesRegEx**(const Input, Find: WideString;

const CaseSensitive: Boolean): TStringsArray;

#### **\*\*\* Unicode Character Handling Routines \*\*\***

function **IsWideCharUpper**(WC: WideChar): Boolean; function **IsWideCharLower**(WC: WideChar): Boolean; function **IsWideCharDigit**(WC: WideChar): Boolean; function **IsWideCharSpace**(WC: WideChar): Boolean; function **IsWideCharPunct**(WC: WideChar): Boolean; function **IsWideCharCntrl**(WC: WideChar): Boolean; function **IsWideCharBlank**(WC: WideChar): Boolean; function **IsWideCharXDigit**(WC: WideChar): Boolean; function **IsWideCharAlpha**(WC: WideChar): Boolean; function **IsWideCharAlphaNumeric**(WC: WideChar): Boolean; function **WideCharUpper**(const WC: WideChar): WideChar; function **WideCharLower**(const WC: WideChar): WideChar;

#### **\*\*\* Unicode Conversion Routines \*\*\***

function **WideToAnsi**(const WS: WideString): String;

function **AnsiToWide**(const S: String): WideString;

function **UTF8Encode**(const WS: WideString): String;

function **UTF8Decode**(const S: String): WideString;

#### **\*\*\* Basic Conversion Routines \*\*\***

function **IntToStr**(Value: Integer): String;

function **StrToInt**(const S: String): Integer;

function **StrToIntDef**(const S: String; const Default: Integer): Integer;

function **DateToStr**(D: TDateTime): String;

function **StrToDate**(const S: String): TDateTime;

function **IntToHex**(Value: Integer; Digits: Integer): String;

function **HexToInt**(const HexNum: String): Integer;

function **HexToIntDef**(const HexNum: String; Default: Integer): Integer;

function **Chr**(X: Byte): Char;

function **Ord**(X: Char): Byte;

#### **\*\*\* Date And Time Routines \*\*\***

function **Date**: TDateTime;

function **Time**: TDateTime;

function **Now**: TDateTime;

function **EncodeDate**(Year, Month, Day: Word): TDateTime;

function **EncodeTime**(Hour, Min, Sec, MSec: Word): TDateTime;

function **TryEncodeDate**(Year, Month, Day: Word; var Date: TDateTime): Boolean;

function **TryEncodeTime**(Hour, Min, Sec, MSec: Word; var Time: TDateTime): Boolean;

procedure **DecodeDate**(const DateTime: TDateTime; var Year, Month, Day: Word);

procedure **DecodeTime**(const DateTime: TDateTime; var Hour, Min, Sec, MSec: Word);

function **DayOfWeek**(const DateTime: TDateTime): Word;

function **DateTimeToUnix**(D: TDateTime): Int64;

function **UnixToDateTime**(U: Int64): TDateTime;

function **FormatDateTime**(const fmt: String; D: TDateTime): String;

function **IncYear**(const AValue: TDateTime;

const ANumberOfYears: Integer): TDateTime;

function **IncMonth**(const AValue: TDateTime;

ANumberOfMonths: Integer): TDateTime;

function **IncWeek**(const AValue: TDateTime;

const ANumberOfWeeks: Integer): TDateTime;

function **IncDay**(const AValue: TDateTime;

const ANumberOfDays: Integer): TDateTime;

function **IncHour**(const AValue: TDateTime;

const ANumberOfHours: Int64): TDateTime;

function **IncMinute**(const AValue: TDateTime;

const ANumberOfMinutes: Int64): TDateTime;

function **IncSecond**(const AValue: TDateTime;

const ANumberOfSeconds: Int64): TDateTime;

function **IncMilliSecond**(const AValue: TDateTime;

const ANumberOfMilliSeconds: Int64): TDateTime;

#### **\*\*\* File Management Routines \*\*\***

function **WideFileSize**(const FileName: WideString): Int64; function **WideFileExists**(const FileName: WideString): Boolean; function **WideDirectoryExists**(const Directory: WideString): Boolean; function **WideForceDirectories**(Dir: WideString): Boolean; function **WideCreateDir**(const Dir: WideString): Boolean; function **WideDeleteFile**(const FileName: WideString): Boolean; function **WideRenameFile**(const OldName, NewName: WideString): Boolean; function **WideFileSearch**(const Name, DirList: WideString): WideString; function **WideGetCurrentDir**: WideString; function **WideSetCurrentDir**(const Dir: WideString): Boolean; procedure **WideScanDirForFiles**(Dir: WideString; var Files: TStringsArray; const Recursive, IncludeHidden, IncludeSystem: Boolean; const Mask: WideString); procedure **WideScanDirForFolders**(Dir: WideString; var Folders: TStringsArray; const Recursive, IncludeHidden, IncludeSystem: Boolean);

#### **\*\*\* File Name Utilities \*\*\***

function **WideExtractFilePath**(const FileName: WideString): WideString; function **WideExtractFileDir**(const FileName: WideString): WideString; function **WideExtractFileDrive**(const FileName: WideString): WideString; function **WideExtractFileName**(const FileName: WideString): WideString; function **WideExtractBaseName**(const FileName: WideString): WideString; function **WideExtractFileExt**(const FileName: WideString): WideString; function **WideChangeFileExt**(const FileName, Extension: WideString): WideString; function **WideStripExtension**(const FileName: WideString): WideString; function **WideExpandFileName**(const FileName: WideString): WideString; function **WideExtractRelativePath**(const BaseName, DestName: WideString): WideString; function **WideExtractShortPathName**(const FileName: WideString): WideString; function **WideIncludeTrailingPathDelimiter**(const S: WideString): WideString; function **WideExcludeTrailingPathDelimiter**(const S: WideString): WideString; function **WideSameFileName**(const S1, S2: WideString): Boolean; function **WideGetEnvironmentVar**(const VarName: WideString): WideString;

#### **\*\*\* File Read/Write Routines \*\*\***

function **FileReadFragment**(const FileName: WideString; Start, Length: Integer): String; function **FileReadLine**(const FileName: WideString; LineNum: Integer): String; function **FileCountLines**(const FileName: WideString): Integer; function **FileReadContent**(const FileName: WideString): String; procedure **FileWriteContent**(const FileName: WideString; const Content: String); procedure **FileAppendContent**(const FileName: WideString; const Content: String);

#### **\*\*\* File Properties Routines \*\*\***

function **FileTimeModified**(const FileName: WideString): TDateTime;

function **FileTimeCreated**(const FileName: WideString): TDateTime;

function **SetFileTimeCreated**(const FileName: WideString;

const DateTime: TDateTime): Boolean;

function **SetFileTimeModified**(const FileName: WideString;

const DateTime: TDateTime): Boolean;

#### **\*\*\* Process Execution Routines \*\*\***

function **ShellOpenFile**(const FileName: WideString): Boolean;

function **ExecuteProgram**(const Command: String; WaitForProgram: Boolean): Cardinal;

function **ExecConsoleApp**(const CommandLine: String; out Output: String): Cardinal;

#### **\*\*\* Interactive Dialogs \*\*\***

procedure **ShowMessage**(const Msg: String);

procedure **WideShowMessage**(const Msg: WideString);

function **DialogYesNo**(const Msg: String): Boolean;

function **WideDialogYesNo**(const Msg: WideString): Boolean;

function **InputBox**(const ACaption, APrompt, ADefault: String): String;

function **InputQuery**(const ACaption, APrompt: String; var Value: String): Boolean;

function **WideInputBox**(const ACaption, APrompt, ADefault: WideString): WideString;

function **WideInputQuery**(const ACaption, APrompt: WideString;

var Value: WideString): Boolean;

#### **\*\*\* Other Routines \*\*\***

procedure **Randomize**();

procedure **Sleep**(Milliseconds: Cardinal);

procedure **DivMod**(Dividend: Integer; Divisor: Word; var Result, Remainder: Word);

procedure **SetClipboardText**(const S: WideString); function **GetClipboardText**: WideString; function **RandomRange**(const AFrom, ATo: Integer): Integer; function **Base64Encode**(const S: String): String; function **Base64Decode**(const S: String): String; function **GetTickCount**: Cardinal; function **SizeOf**(X): Integer;

#### **For more information:**

- www.delphibasics.co.uk
	- o Good Delphi related site which has some useful and easy to understand tutorials and reference guide.
- www.remobjects.com
	- o RemObjects is a software development company that offers this great PascalScript component, which allows run-time scripting.

## **Regular Expressions**

Regular Expressions are a widely-used method of specifying patterns of text to search for. Special metacharacters allow you to specify, for instance, that a particular string you are looking for occurs at the beginning or end of a line, or contains n recurrences of a certain character. Regular expressions look ugly for novice users, but they are very powerful tools.

#### **Simple matches**

Any single character matches itself, unless it is a metacharacter with a special meaning described below. You can cause characters that normally function as metacharacters or escape sequences to be interpreted literally by "escaping" them by preceding them with a backslash "\", for instance: metacharacter "^" match beginning of string, but "\^" match character "^", "\\" match "\" and so on.

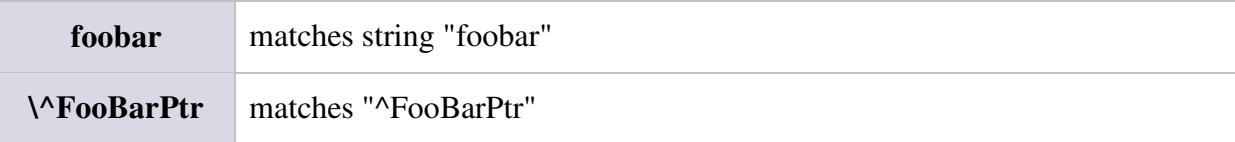

#### **Escape sequences**

Characters may be specified using a escape sequences syntax much like that used in C and Perl: "\n" matches a new line, "\t" a tab, etc. More generally, "\xnn", where "nn" is a string of hexadecimal digits, matches the character whose ASCII value is nn. If You need wide (Unicode) character code, You can use "\x{nnnn}", where "nnnn" - one or more hexadecimal digits.

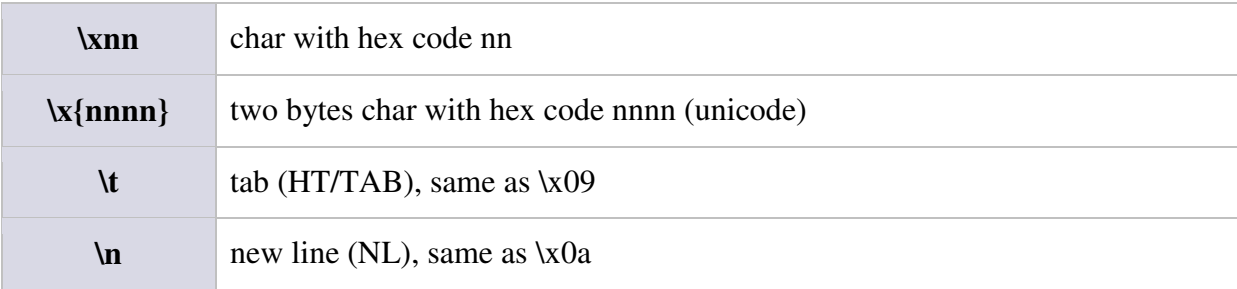

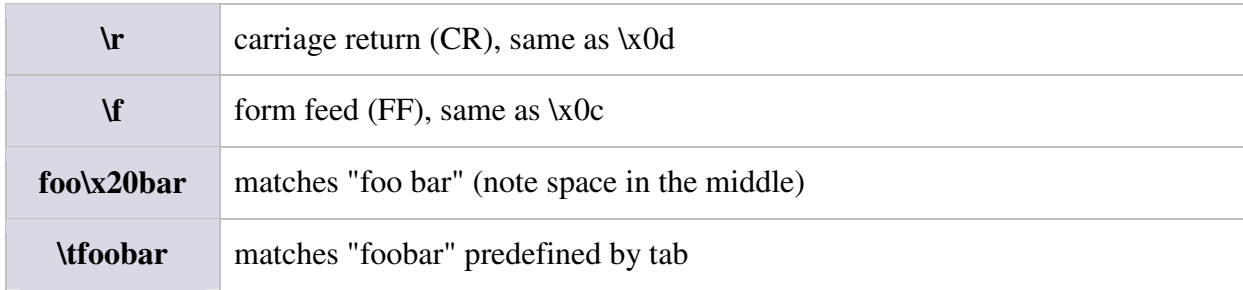

#### **Character classes**

You can specify a character class, by enclosing a list of characters in [], which will match any one character from the list. If the first character after the "[" is "^", the class matches any character not in the list. Within a list, the "-" character is used to specify a range, so that a-z represents all characters between "a" and "z", inclusive. If you want "-" itself to be a member of a class, put it at the start or end of the list, or escape it with a backslash. If you want ']' you may place it at the start of list or escape it with a backslash.

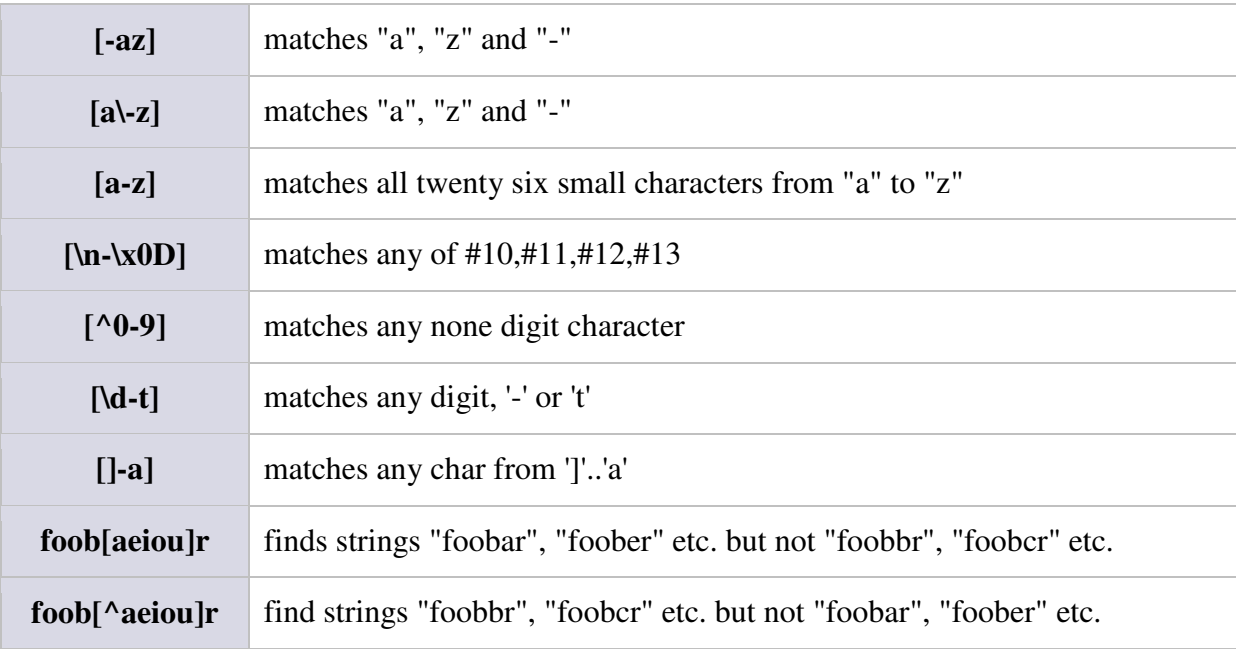

## **Predefined Classes**

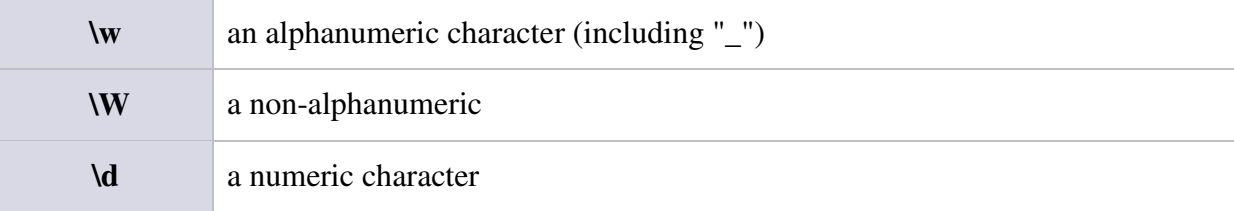

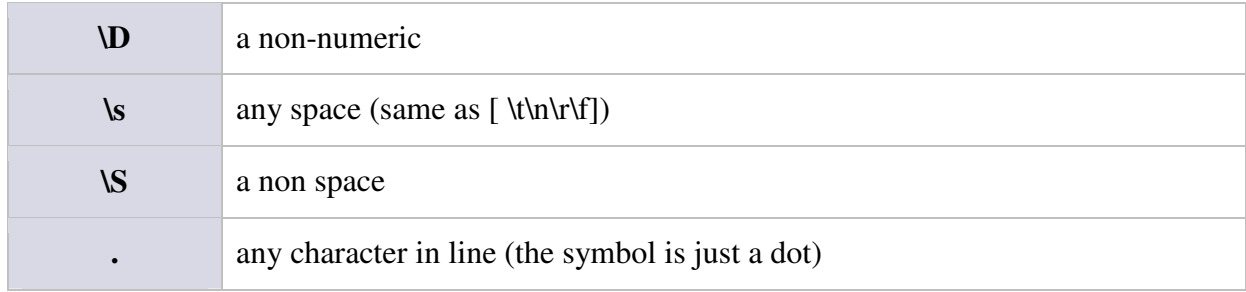

#### **Word/Text Boundaries**

A word boundary (\b) is a spot between two characters that has a \w on one side of it and a \W on the other side of it (in either order), counting the imaginary characters off the beginning and end of the string as matching a \W.

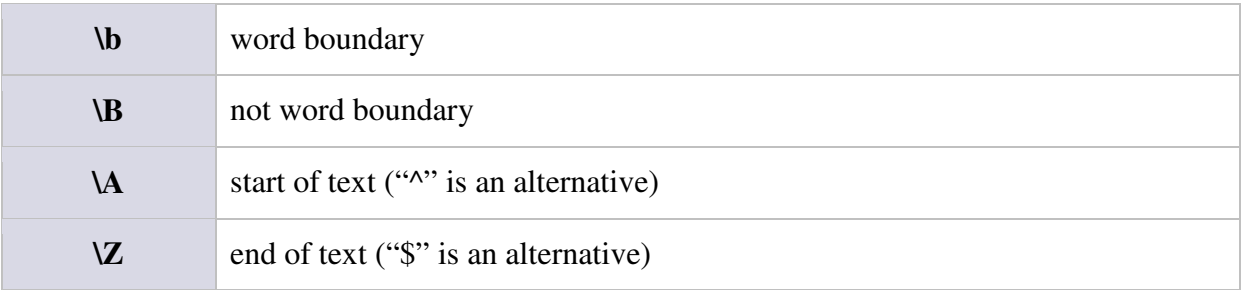

#### **Iterators**

Any item of a regular expression may be followed by another type of metacharacters iterators. Using this metacharacters You can specify number of occurrences of previous character, metacharacter or subexpression. So, digits in curly brackets of the form {n,m}, specify the minimum number of times to match the item n and the maximum m. The form  $\{n\}$ is equivalent to  $\{n,n\}$  and matches exactly n times. The form  $\{n,\}$  matches n or more times. A little explanation about "greediness". "Greedy" takes as many as possible, "non-greedy" takes as few as possible. For example, 'b+' and 'b\*' applied to string 'abbbbc' return 'bbbb', 'b+?' returns 'b', 'b\*?' returns empty string, 'b{2,3}?' returns 'bb', 'b{2,3}' returns 'bbb'.

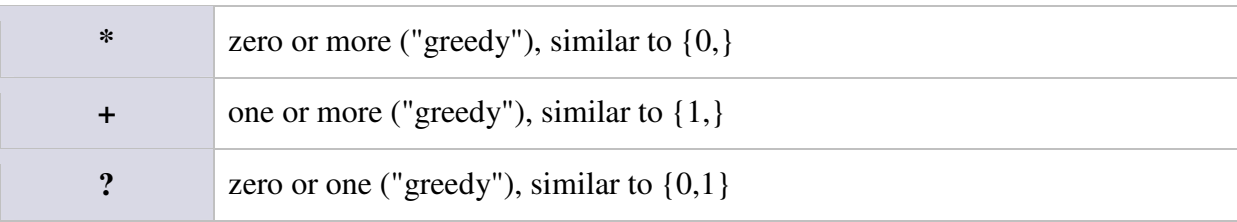

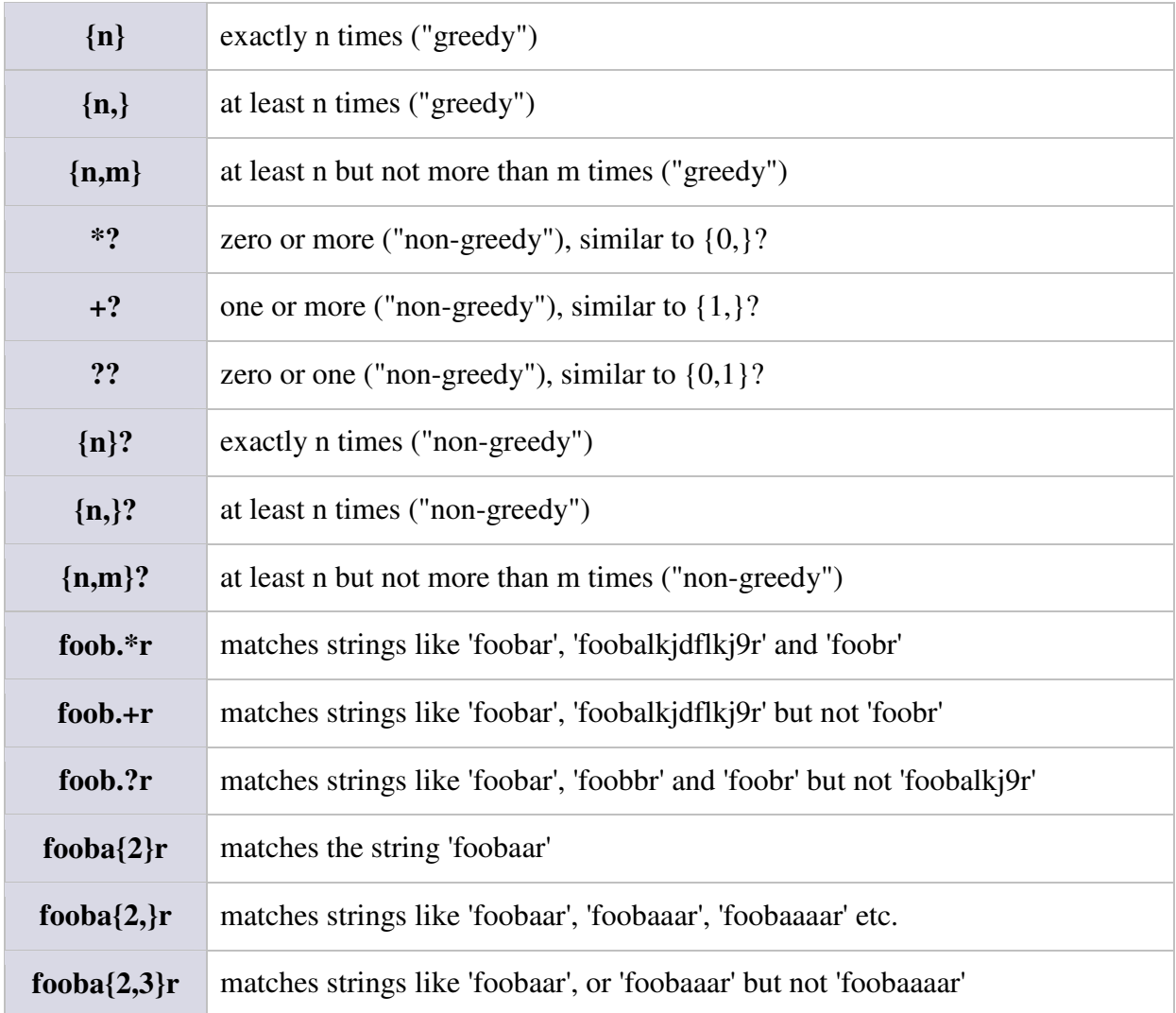

#### **Alternatives**

You can specify a series of alternatives for a pattern using "|" to separate them, so that feelfielfoe will match any of "fee", "fie", or "foe" in the target string (as would f(elilo)e). The first alternative includes everything from the last pattern delimiter ("(", "[", or the beginning of the pattern) up to the first "|", and the last alternative contains everything from the last "|" to the next pattern delimiter. For this reason, it's common practice to include alternatives in parentheses, to minimize confusion about where they start and end. Alternatives are tried from left to right, so the first alternative found for which the entire expression matches, is the one that is chosen. This means that alternatives are not necessarily greedy. For example: when matching foo|foot against "barefoot'', only the "foo'' part will match, as that is the first alternative tried, and it successfully matches the target string. (This might not seem important, but it is important when you are capturing matched text using parentheses.) Also remember

that "|" is interpreted as a literal within square brackets, so if You write [fee|fie|foe] You're really only matching [feio|].

**foo(bar|foo)** matchs strings 'foobar' or 'foofoo'

#### **Subexpressions, Backreferences, Substitution**

The bracketing construct (...) may also be used to define r.e. subexpressions. Subexpressions are numbered based on the left to right order of their opening parenthesis. First subexpression has number '1' (whole r.e. match has number '0'). Metacharacters \1 through \9 are interpreted as backreferences, and match previously matched subexpression within the expression. Matched subexpressions can also be accessed in the replace operation using metacharacters \$1 through \$9.

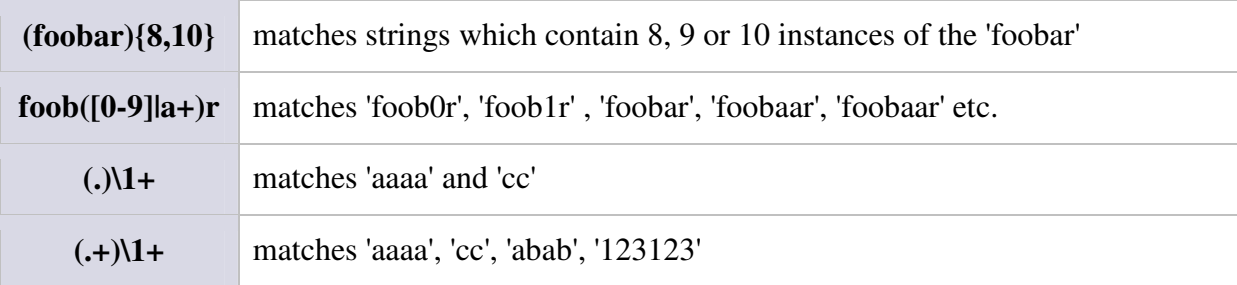

## **RegEx Examples**

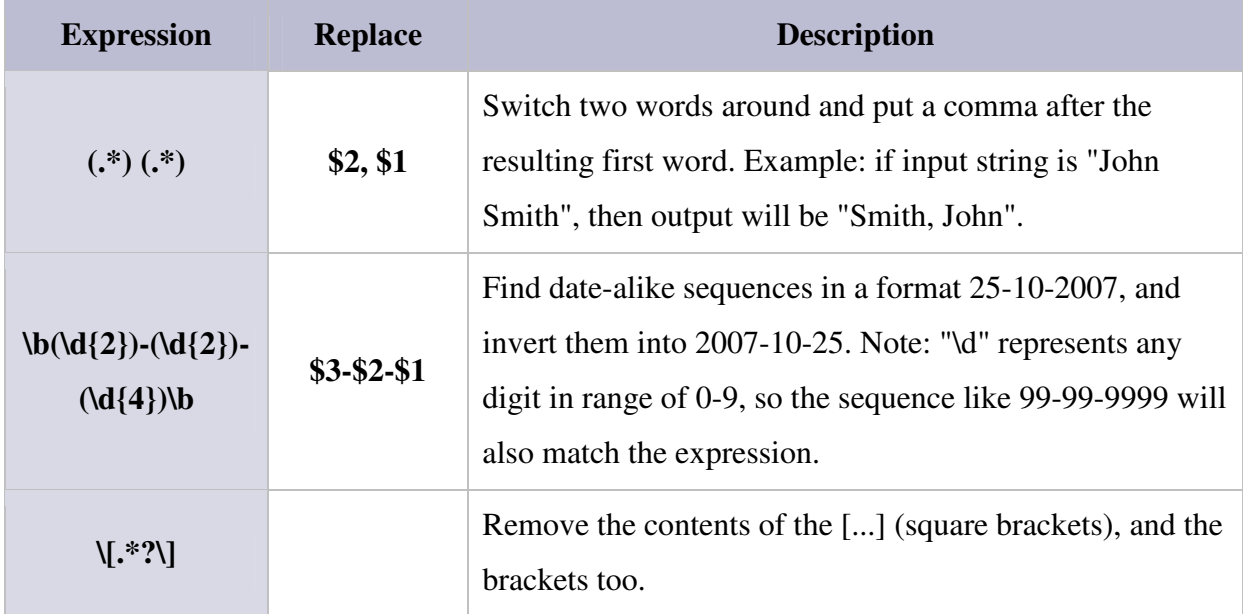

#### **For more information:**

- www.regular-expressions.info
	- o Excellent site devoted to regular expressions. Nicely structured and with many easy-to-understand examples.
- www.regexpstudio.com
	- o Freeware regular expressions library for Delphi. One can find more detailed information regarding this particular RegEx engine.

## **Command Line**

Program supports several command line parameters. Different parameter types cannot be combined together.

#### **Parameters**

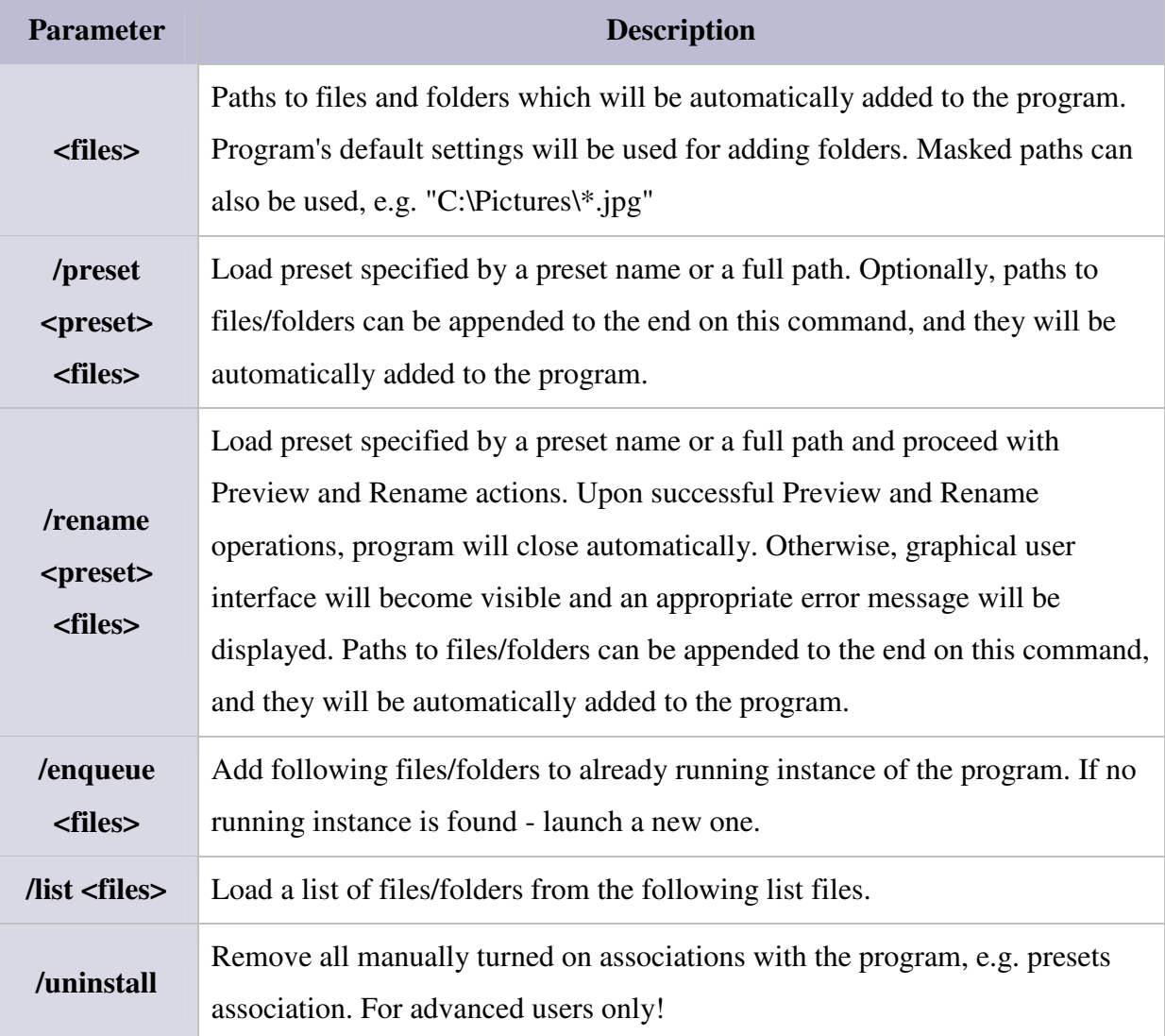

## **Examples**

• **"ReNamer.exe" /enqueue "C:\Folder" "C:\Pictures\\*.jpg"** 

- o This command will add to already running instance of the program contents of folder "C:\Folder" (depending on the default settings) and all \*.JPG files from folder "C:\Pictures".
- **"ReNamer.exe" /preset "MyRules" "C:\Folder"** 
	- o This command will launch a new instance of the program, will load the preset with the name "MyRules", and will add contents of folder "C:\Folder" (depending on the default settings).

#### • **"ReNamer.exe" /rename "MyRules" "C:\Folder"**

o This command will launch a new instance of the program, will load the preset with the name "MyRules", will add contents of folder "C:\Folder" (depending on the default settings), and will execute Preview and Rename operations (program will close upon successful completion of all operations).

#### • **"ReNamer.exe" /list "List1.txt" "List2.txt"**

o Where "List1.txt" and "List2.txt" are lists of files (one per line), with absolute or relative paths (relative to the list file). The contained paths will be loaded into ReNamer.